## **03\_Vectorworks 2024 スタンドアロン版 モジュール追加購入申込書**

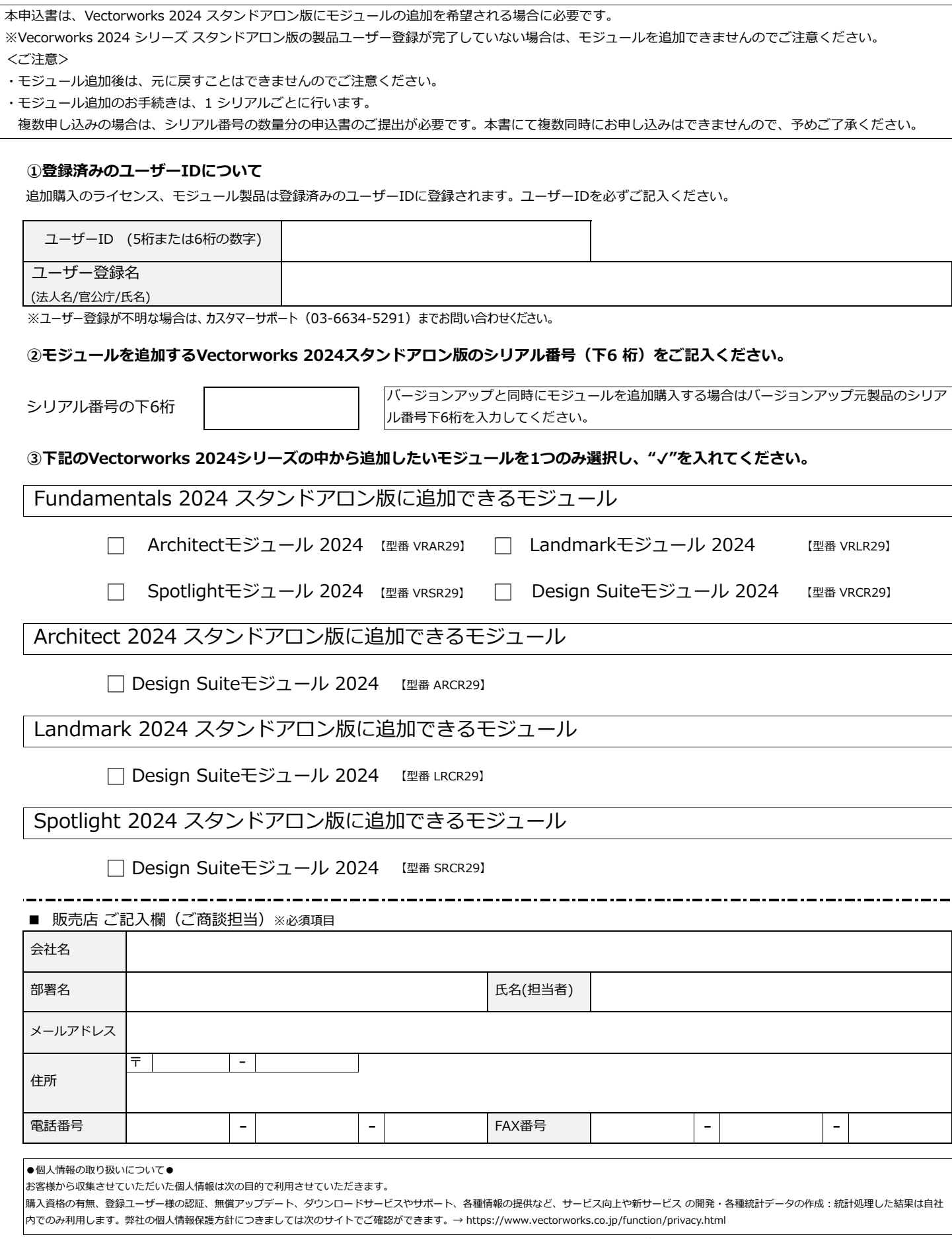